## Years 7/8: Game Design

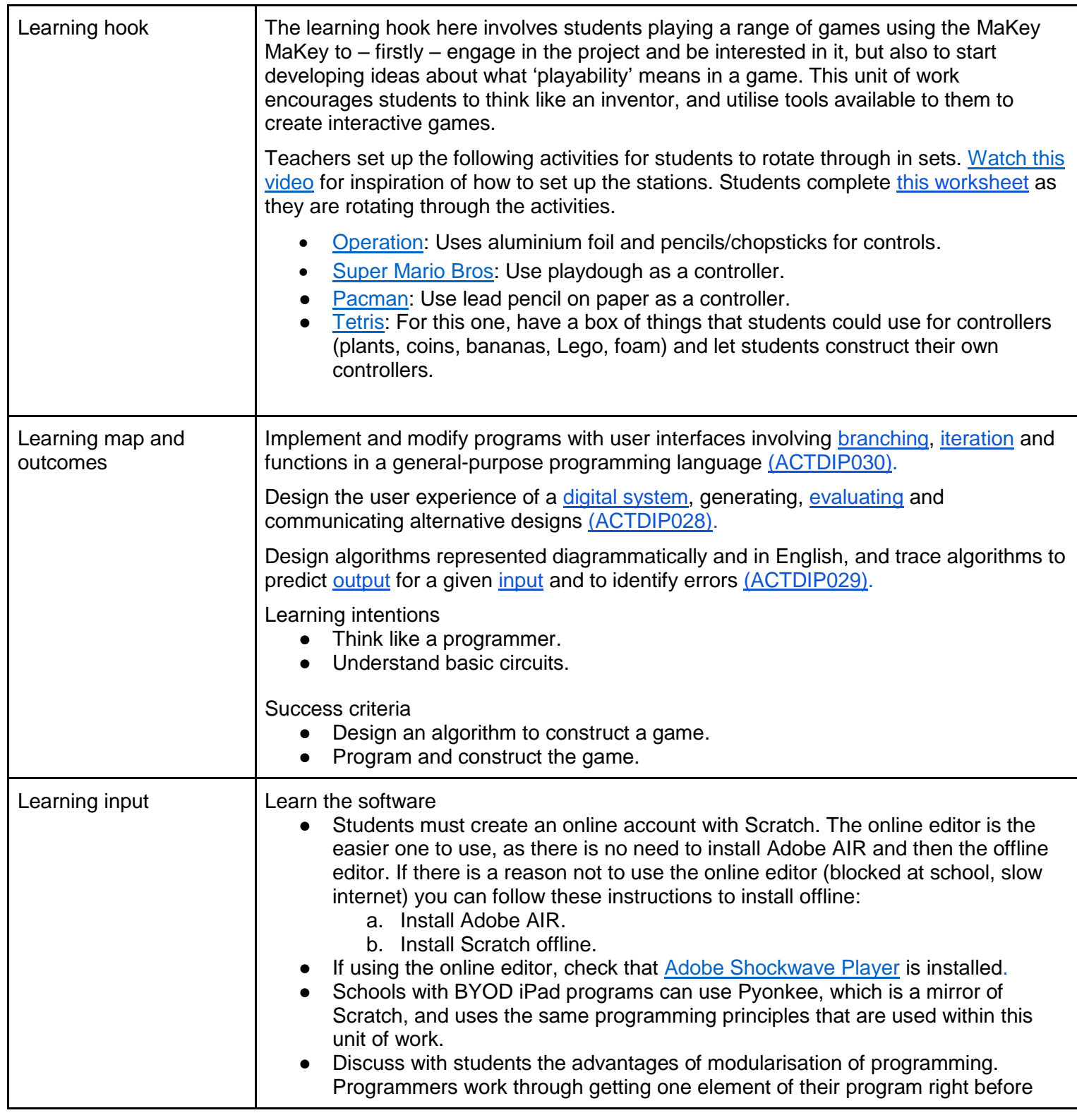

Education Services Australia Ltd, unless otherwise indicated.

[Creative Commons BY 4.0 licence,](https://creativecommons.org/licenses/by/4.0/) unless otherwise indicated.

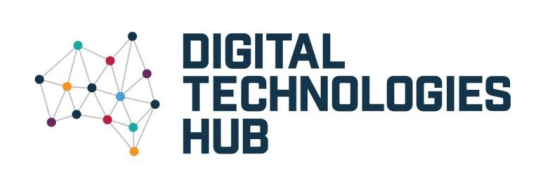

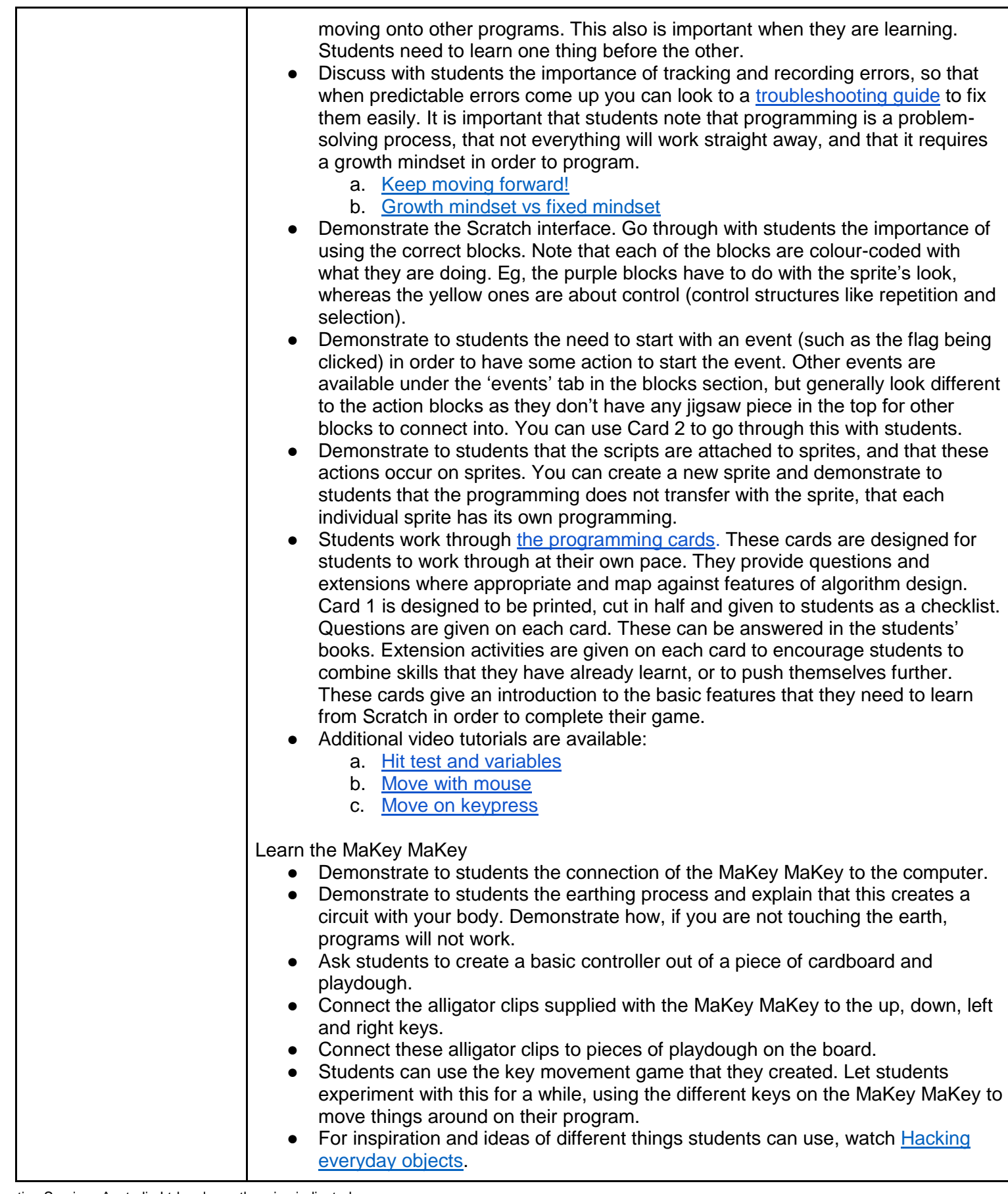

**Education Services Australia Ltd, unless otherwise indicated.** 

[Creative Commons BY 4.0 licence,](https://creativecommons.org/licenses/by/4.0/) unless otherwise indicated.

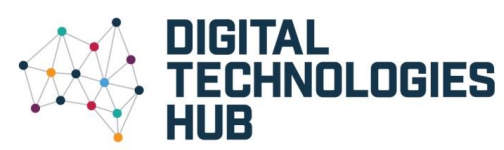

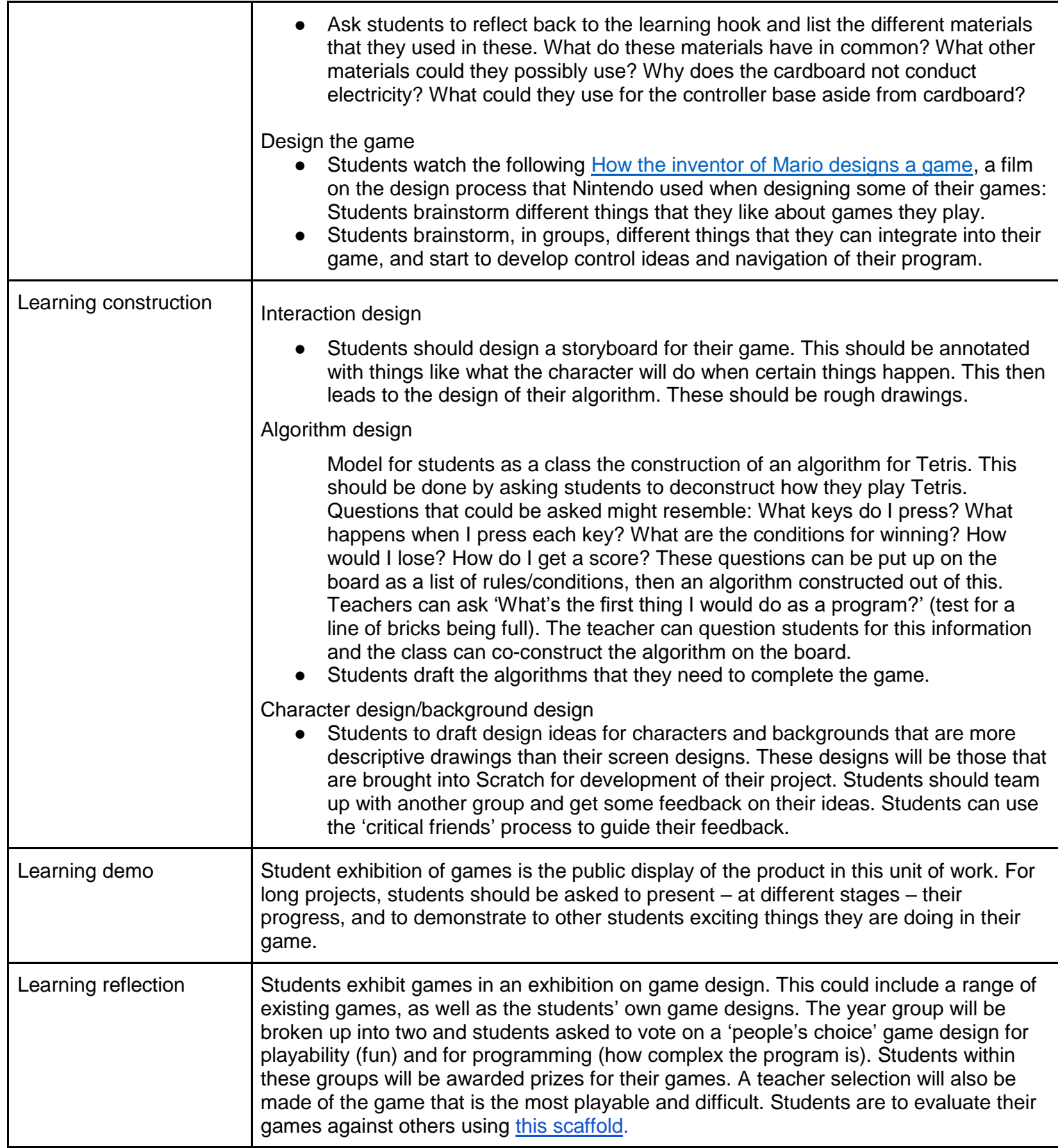

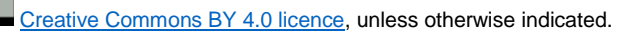

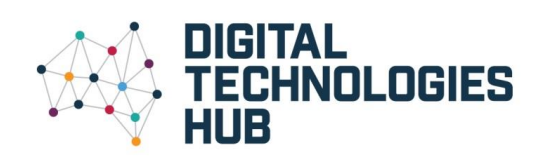